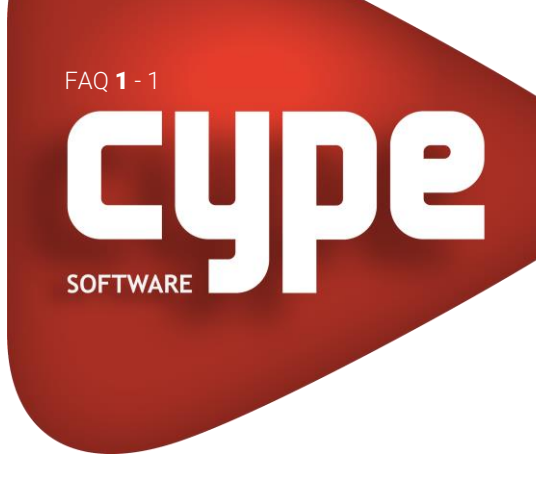

## INSTALAÇÃO AO INICIAR UM PROGRAMA SURGE UM ERRO AO LER O FICHEIRO DE CÓDIGOS CLV

Ao aceder ao CYPE, poderá surgir um erro de leitura do ficheiro CLV. Isto acontece porque, de alguma forma o computador bloqueou o acesso ao ficheiro de códigos. A mensagem de erro terá o aspeto seguinte.

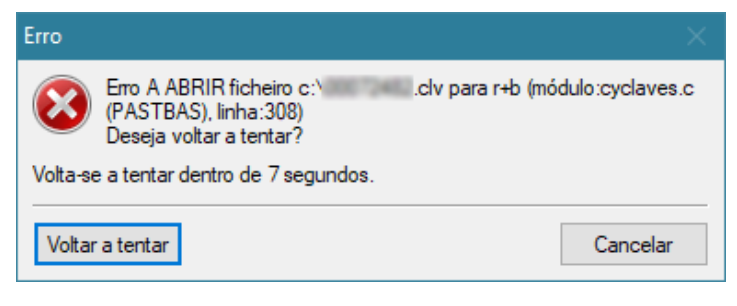

## Fig. 1 – Exemplo

Para ultrapassar este problema, deve mover o ficheiro para a pasta de instalação do software, que por defeito é C:\CYPE Ingenieros.

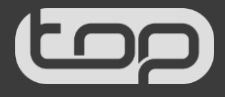